#### AutoCAD Crack Torrent (Activation Code) Free Download [2022-Latest]

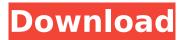

### The AutoCAD Product Key editing interface was designed to be intuitive and easy to learn. The use of an application called AutoCAD **GRAPHICS** (AutoCAD Graphics) introduced a new graphical user interface (GUI) and the use of a file format called AutoCAD Graphics Exchange Format (AutoCAD Graphics Exchange Format or AGEF). It introduced a "brick" style format that is based on the

### Windows file format and has several advantages over earlier formats, including an improved user interface, data integrity, application portability and the ability to run on a single machine and share data. What is AutoCAD? With the rapid growth of office automation and CAD applications, Autodesk has developed AutoCAD as an office suite for the design, drafting, and engineering process. The development of AutoCAD has focused on the

### following main categories of users: Designers, drafters, and other engineers, who require CAD to model, plan, document, and engineer physical and digital systems. Business analysts, who use CAD to support their computerassisted business planning and design. Users who need to create or modify files in various drawing file formats. Users of AutoCAD who use it for teaching, research, and the development of curricula. End users who use AutoCAD for

creating, modifying, viewing, and printing drawings, such as architects, illustrators, visualizers, and graphic designers. Features of AutoCAD 2019 Download AutoCAD® 2019 today and make the most of what this computer-aided design and drafting (CAD) software can do. The latest version of AutoCAD incorporates the latest technologies for better 3D modeling. The 2019 release of AutoCAD also introduces several new

### features, including Revamped user interface (UI) that was designed for a tablet experience. In the 2019 release, AutoCAD introduced a new feature called, "Sketchbook," which lets you make a freehand sketch in a customizable drawing area on your tablet. You can then connect the sketch to the rest of the drawing, which lets you use the sketch in the model. You can export the sketch as a new 2D drawing. You can also upload the sketch to your

cloud service or send it as an e-mail attachment. You can also embed drawings within the Sketchbook. More features to streamline your workflow in AutoCAD, such

AutoCAD Free License Key [Mac/Win]

AutoCAD Crack Free Download 2017 comes with a File format converter that can convert most types of files to and from the drawing file format. It is located in the Drawing Textures panel. It is named "Import" and "Export". There

### is also "Import DXF" and "Export DXF" in the main menu. AutoCAD also has the ability to render PDF files. Drawing templates The "Structure Wizard" in AutoCAD is a large collection of templates. One of these is the "MASS Production Structure," which is built into the software. This enables the user to quickly design a building, with predefined structure, materials, and quantities. Another is the "Survey Structure" template,

### which can be used for building, scheduling, or technical surveying purposes. Drafting The AutoCAD system can perform a number of different kinds of drafting, each with its own set of commands. Most commands work with only one type of drawing, and AutoCAD may not allow any operations on drawings which the user has not opened (or opened). The basic types of drawing are: 2D drawing, which is not grouped Arc, which is not grouped, but

### can be bookmarked Surface, which is not grouped, but can be bookmarked 3D drawing, which is not grouped Cut, which is not grouped, but can be bookmarked Point, which is not grouped, but can be bookmarked Linear, which is not grouped, but can be bookmarked It is also possible to draw in-between objects; for example, to draw an object onto a surface, the "Object onto Surface" command will place the object over the surface with the appropriate

### settings. To draw an object into the middle of another object, the "Object into" command will place the object inside of another object, with the appropriate settings. The "Object into" command may also be used to add a cut, mark, or hole into a nongrouped 3D model. If the user does not want to create a new drawing or drawing template, then the "Properties" command may be used to open a drawing template. This may be used to open a

### drawing template from a file, or may open an existing drawing template from within AutoCAD. Many of the commands for drafting are supported by the "Paint Bucket Tool" or "Paint Bucket Tool Options". The "Paint af5dca3d97

To start, open the Autodesk system center and locate Autocad. Click on Autocad and then click on Activate (if you are asked for activation you should already have an Autocad key). Once activated you will be able to open the program by double clicking on the Autocad icon on your desktop. Sagehaus, a chain of 48 fast food restaurants, is hoping a new promotion will bring in more patrons: free \$5

### hamburgers for people who bring in a hungry passenger. The promotion will be at the company's restaurants in Texas and Louisiana, and is part of Sagehaus' Healthy Choices campaign, which encourages customers to make healthy choices and is one of Sagehaus' first initiatives that's aimed at the fast-food market. According to the release, some of Sagehaus' Texas-based locations will offer the promotion at the end of the

#### month. The promotion will be at the Burgerville, T.G.I. Friday's and Starbucks locations in the Dallas-Fort Worth area, as well as in the Lake Charles, Lafayette and Houston areas. The company will also be offering a healthy food promotion for the entire month of June, offering customers "natural" beverages, soups and salads for \$5. According to Sagehaus, the goal of the Healthy Choices campaign is "to provide both guality and

### variety, helping to transform the fast food industry by giving consumers more choices, and allowing us to compete more effectively with the retail segment." The rollout of the "Gotta Help Hungry" promotion is part of the company's efforts to "add new choices and tastes to the fast-casual category," according to a press release.Q: Tablet: Change the default viewport size to show it's website I want to change the default viewport size in a

#### mobile browser. It should take the height and width of the whole screen of the tablet. E.g. 1280 x 720 px ls there a way to do this? A: I would personally use a different screen resolution in the viewport. The easiest way to do that is to set a viewport meta tag with a lower resolution for larger screens:

What's New In?

Navigate documents. Navigate to an object in the drawing, such as a point, line, or circle,

#### even if you've never used that feature before. (video: 2:03 min.) Text and compound objects. New shapes such as arrows and circles with gradients. Use these and other shapes as text objects and labels, even when they're in an assembly or other area where text is normally not allowed. (video: 1:18 min.) Save your current drawing as a template. A template is a way to work on a drawing that will be shared with others without having to open each

one as a new file. (video: 0:40 min.) Paths and outlines. Color fills and gradients are now available with fills and outlines, including fill and outline width. (video: 1:16 min.) 3D views, 2D views, and Snap. Create and view 3D views and 2D views as needed, including in DesignCenter. You can also use the familiar ZOOM command to zoom in and out of the view. (video: 1:23 min.) Working with notes. Create, move, and remove notes as

### needed for your designs. (video: 1:00 min.) Protection tools. Easily lock, unlock, or protect drawings for access and collaboration. Protect a drawing or a specific group of drawings for access by a user or group. (video: 0:46 min.) File filters. Manage your drawings, including filters that display only certain types. Filter files to display only the types you want. (video: 0:50 min.) Raster and vector graphics. Convert any drawing type to any other format,

including EPS, SVG, DWG, or AI. (video: 0:37 min.) Inline editing. Edit text or symbols using the familiar ARCHITECT, INSERT, EDIT, and other commands. (video: 0:51 min.) Sketching tools. Sketch shapes with the new line and polyline tools. (video: 1:22 min.) Workspaces. Create multiple workspaces, organize your workspace, and work within a workspace. (video: 0:55 min.) Export to external tools. Export drawings to DWF, PDF, SVG, or AI formats to use

### with external tools. (video:

\* To play, you must have a web browser. \* You can check the system requirements to verify whether or not you can play the game. \* The system requirements may differ with the languages. Windows Minimum: OS : Windows XP Service Pack 3 : Windows XP Service Pack 3 CPU : 3.0 GHz Dual-Core : 3.0 GHz Dual-Core RAM : 2 GB (Approximately 3.0 GB) : 2 GB (Approximately 3.0 GB) Graphics : 512 MB

# (Graphics Memory

## **Related links:**

https://believewedding.com/2022/08/10/autocad-2017-21-0-crack-torrent-free-download-mac-winlatest-2022/

https://realestatepup.com/wp-content/uploads/2022/08/AutoCAD-8.pdf

https://africantoursguide.com/autocad-crack-keygen-for-lifetime-mac-win-latest/

https://firstlady-realestate.com/2022/08/10/autocad-2019-23-0-crack-free-registration-code-pcwindows-latest-2022/

http://www.studiofratini.com/wp-

<u>content/uploads/2022/08/AutoCAD\_Crack\_With\_Registration\_Code\_Download\_PCWindows.pdf</u> <u>https://www.beaches-lakesides.com/wp-content/uploads/2022/08/AutoCAD-62.pdf</u>

https://lokobetar.com/wp-content/uploads/2022/08/AutoCAD\_Crack\_\_\_MacWin\_March2022-1.pdf https://www.allegrosingapore.com/wp-content/uploads/2022/08/AutoCAD-33.pdf

https://thepurepolitics.com/wp-content/uploads/2022/08/AutoCAD\_Crack\_Keygen\_Latest\_2022.pdf https://coopdespensasolidaria.com/wp-content/uploads/2022/08/AutoCAD-11.pdf

https://hiepsibaotap.com/wp-content/uploads/2022/08/imogpev.pdf

https://fraenkische-rezepte.com/wp-

content/uploads/2022/08/AutoCAD\_Crack\_\_With\_License\_Code\_Free\_Download.pdf http://rackingpro.com/?p=62211

https://beautyprosnearme.com/wp-content/uploads/2022/08/AutoCAD\_Crack\_\_\_For\_PC\_Latest.pdf https://tribetotable.com/wp-content/uploads/2022/08/AutoCAD-30.pdf